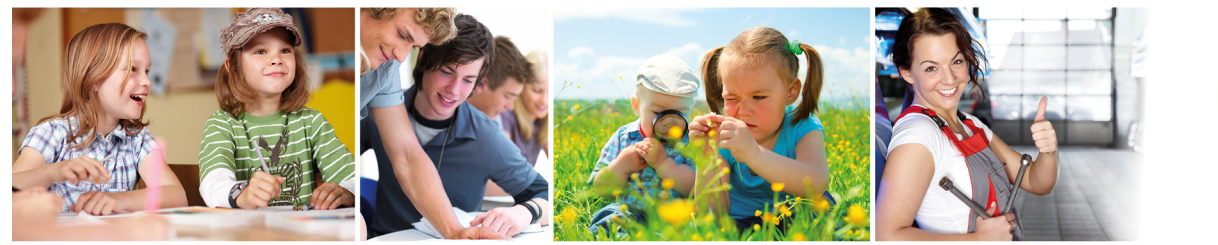

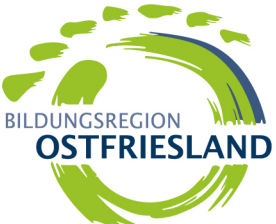

## www.BILDUNGSREGION-OSTFRIESLAND.de

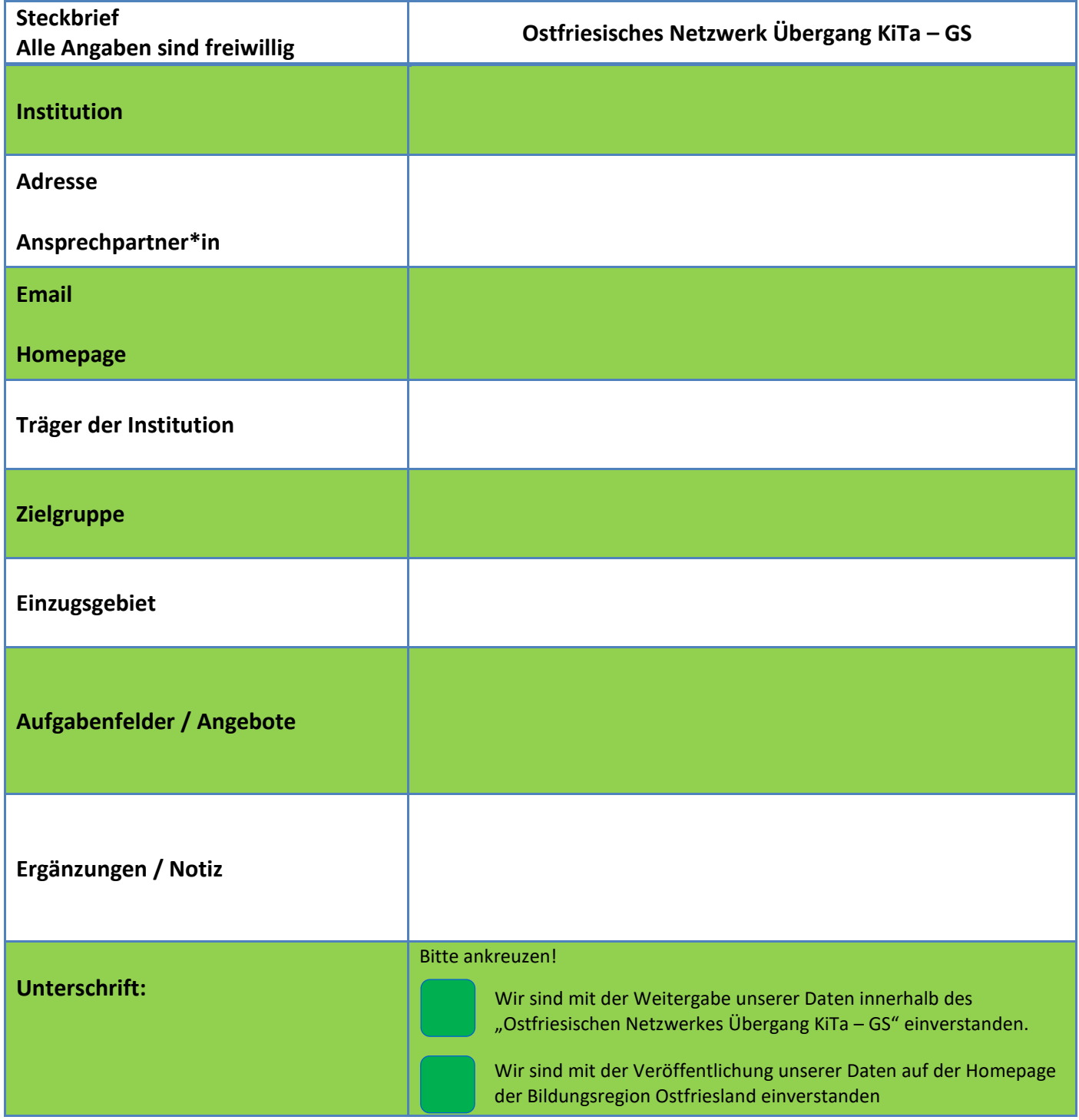

## **Hinweise zum Datenschutz:**

Wir versichern, dass diese Daten ausschließlich für die Organisation und Durchführung des

"Ostfriesischen Netzwerks Übergang: KiTa – Grundschule" und der Veröffentlichung auf der Homepage der Bildungsregion Ostfriesland verwendet werden.

## **Rechtliche Hinweise:**

Selbstverständlich können Sie Ihr Einverständnis jederzeit widerrufen. Wir werden dann ihre Daten umgehend löschen und Ihnen eine Bestätigung schicken. Bitte nehmen Sie in diesem Fall Kontakt auf unter: hippen@ostfriesischelandschaft.de.

Zudem haben Sie Rechte auf Auskunft, Berichtigung, Löschung und Einschränkung.

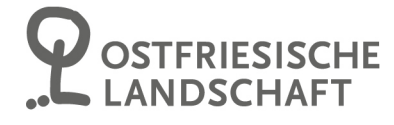